# Super-PON Economic Feasibility

Liang Du

Claudio DeSanti

(Google)

IEEE 802.3 Working Group

#### Introduction

- At the Spokane interim meeting more data has been requested to validate the economic feasibility of a Super-PON solution
- This validation requires relative cost estimates for both outside plant (OSP) construction and optical equipment
- A example topology scenario is introduced and used as basis for the **OSP** analysis
- Reasonable assumptions are made to estimate the relative costs of the optical equipment

#### Scenario

#### 10G-PON: 16 COs

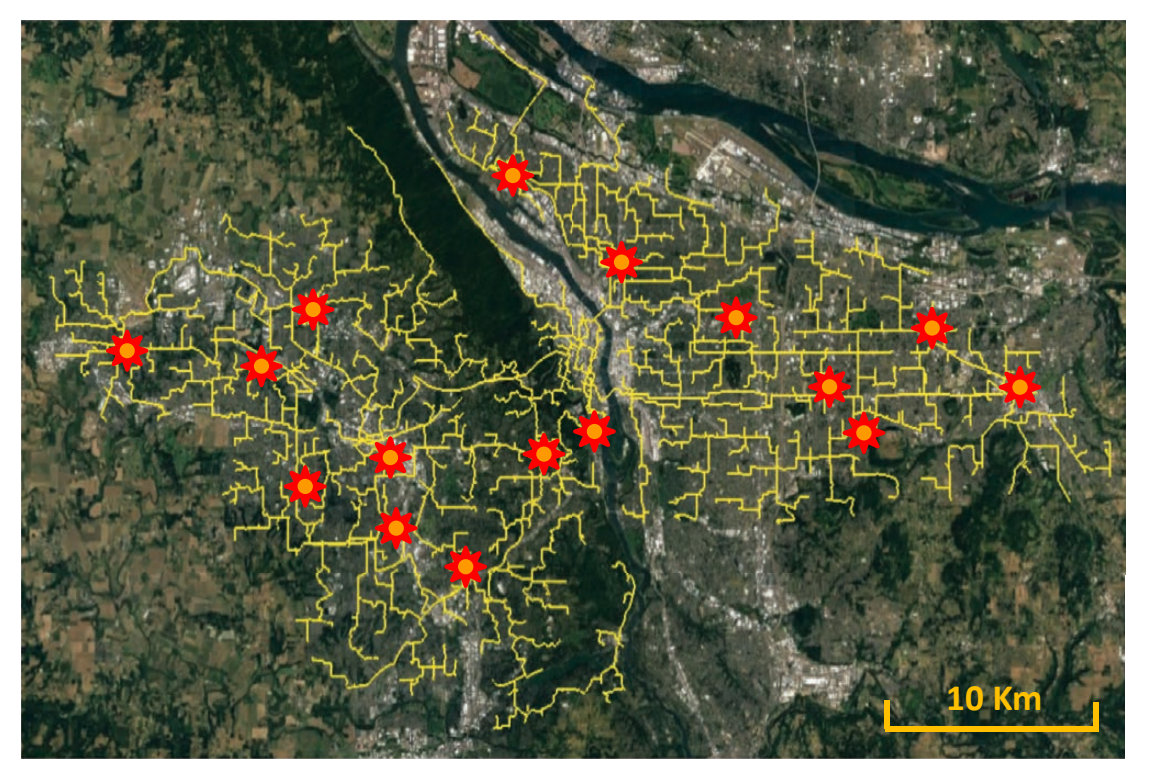

Trunk fiber

#### Super-PON: 3 COs

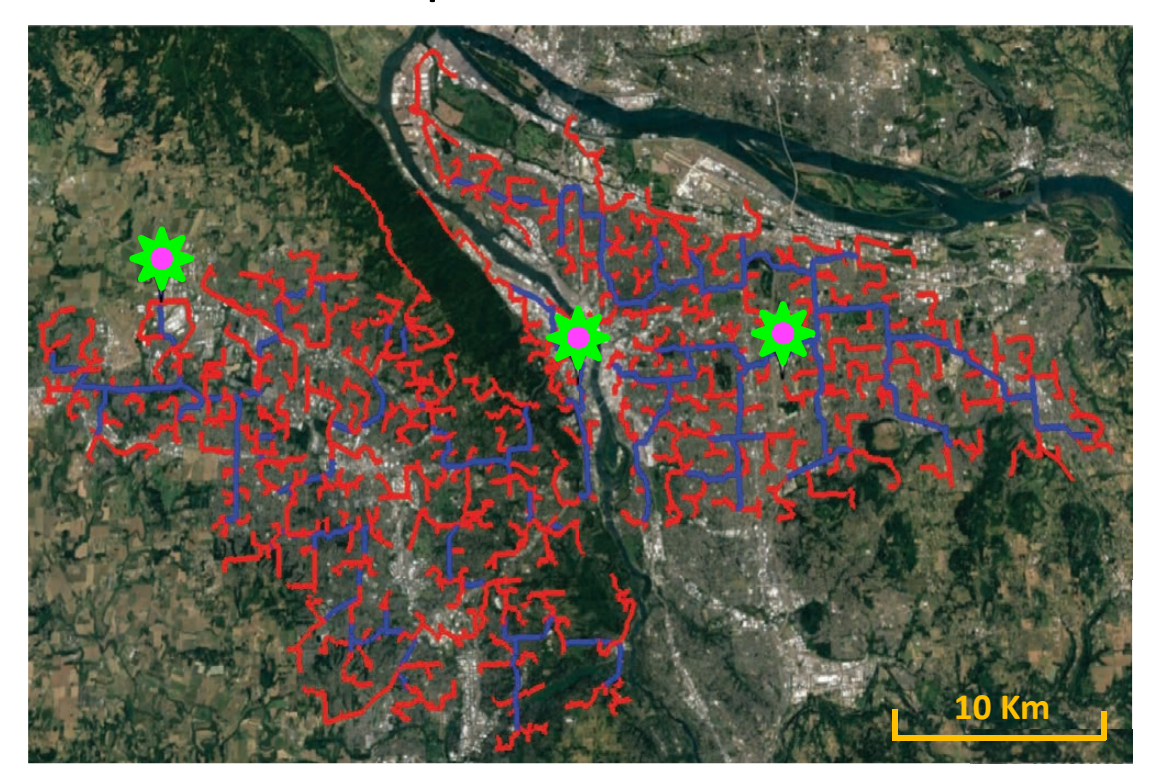

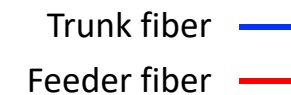

### **OSP Parameters**

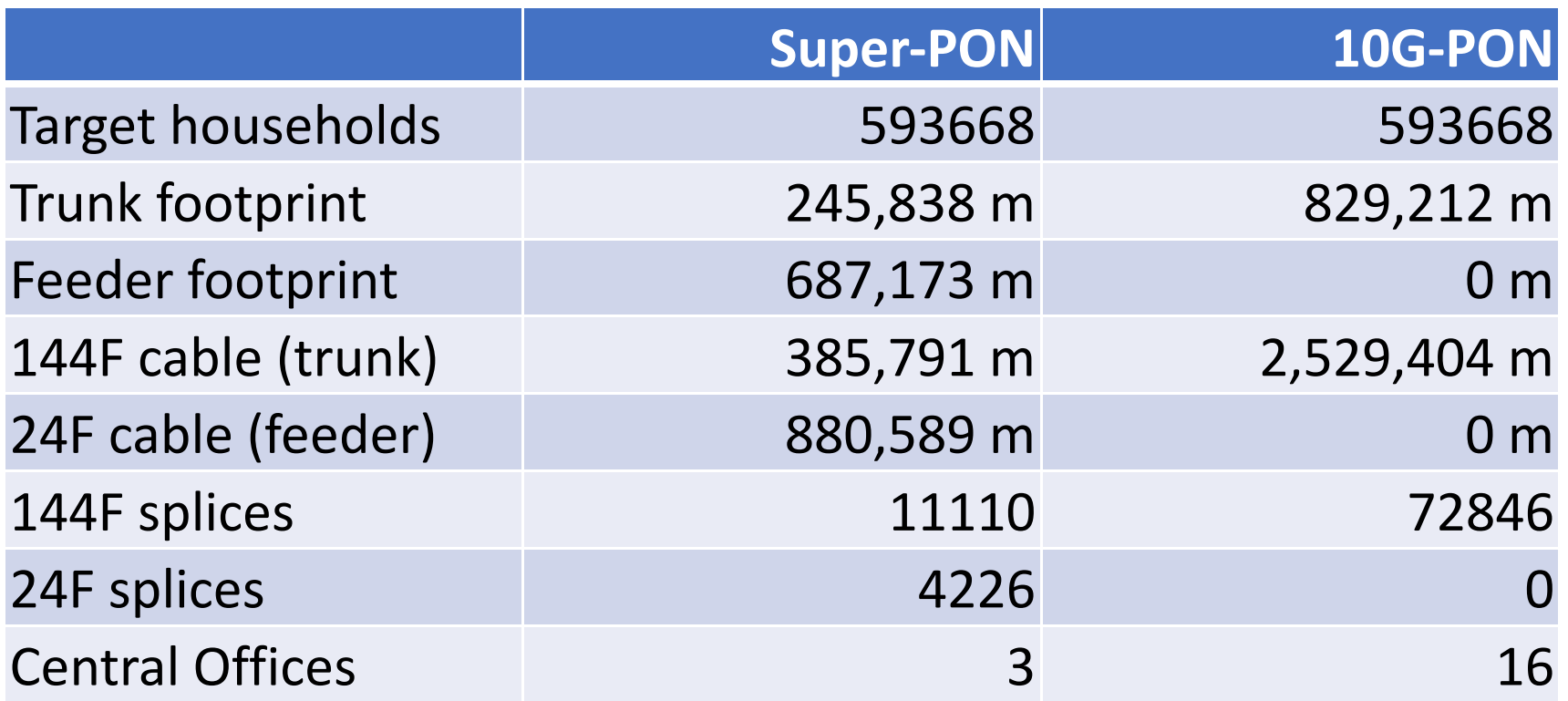

Assumption: 24F cables installed with microtrenching techniques, 144F cables installed with conventional trenching techniques

### **Equipment Parameters**

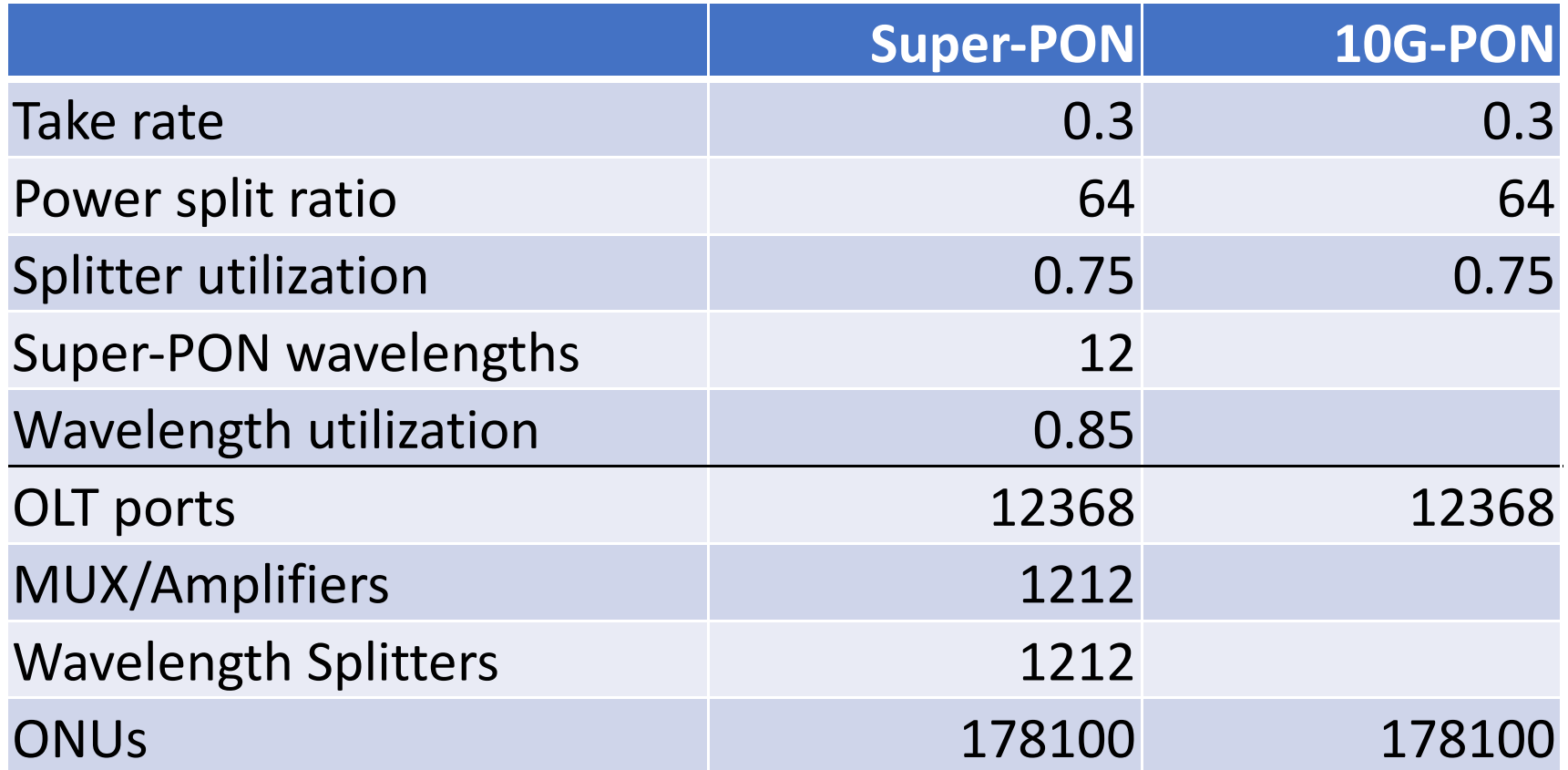

## **Optics Assumptions**

- Assume the cost of a Super-PON ONU to be ~2.5 times the cost of a 10G-PON ONU
	- Based on a Ovum report at OFC 2018 claiming the cost of an NG-PON2 ONU to be 2 to 2.5 times the cost of an XGS-PON ONU
- Assume the cost of Super-PON OLT optics to be ~25% more expensive than 10G-PON OLT optics
	- Non tunable
- Estimate the cost of the MUX/Amplifiers and of the Wavelength Splitters based on our experience

## Relative Costs based on US DoT Data\*

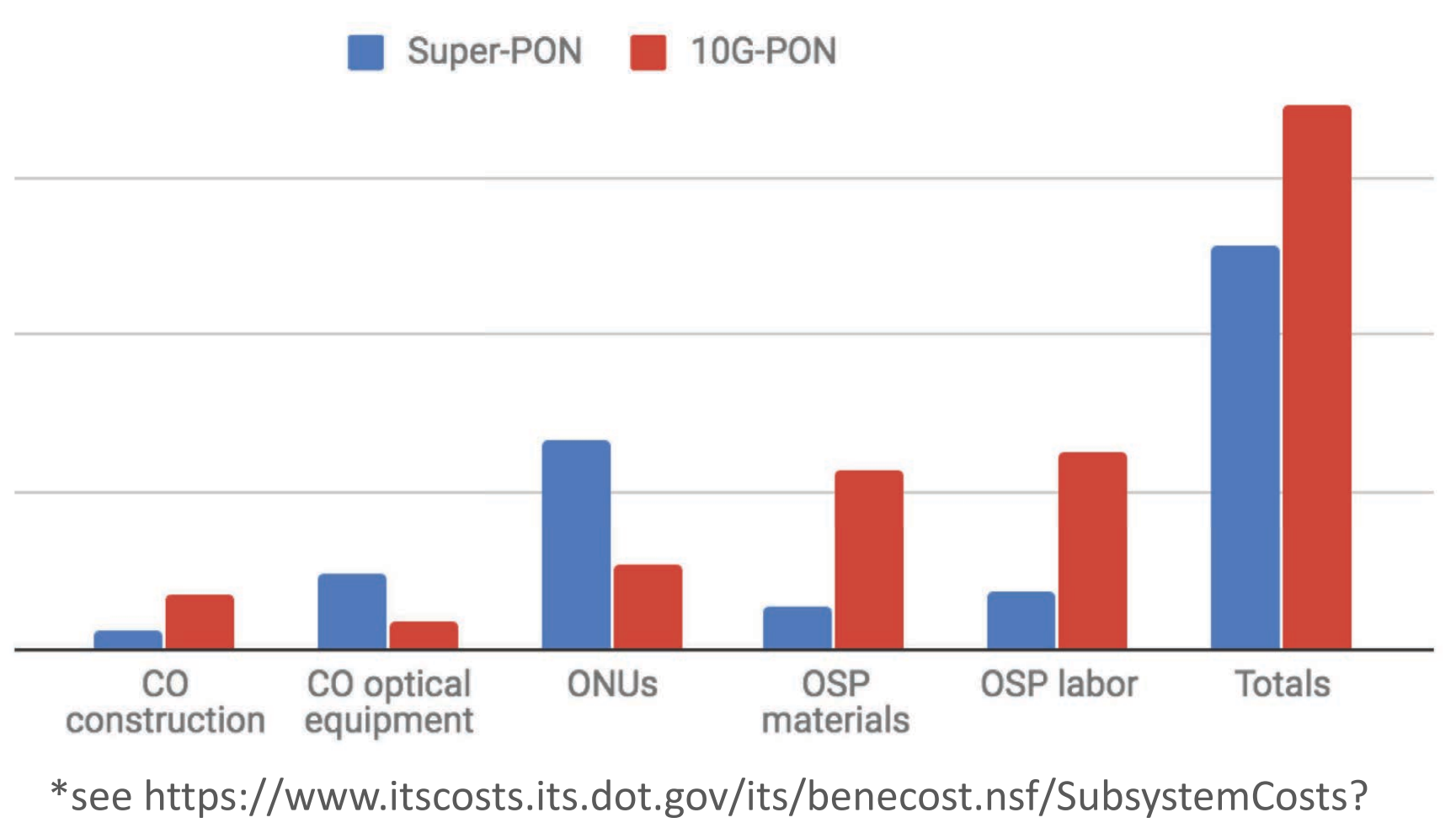

ReadForm&Subsystem=Roadside+Telecommunications+(RS-TC)

IEEE 802.3 Working Group

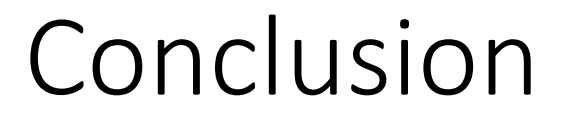

• A Super-PON solution appears to be economically feasible

# Thank you

IEEE 802.3 Working Group